## 「設計與科技」科教學內容總表 2014-2015

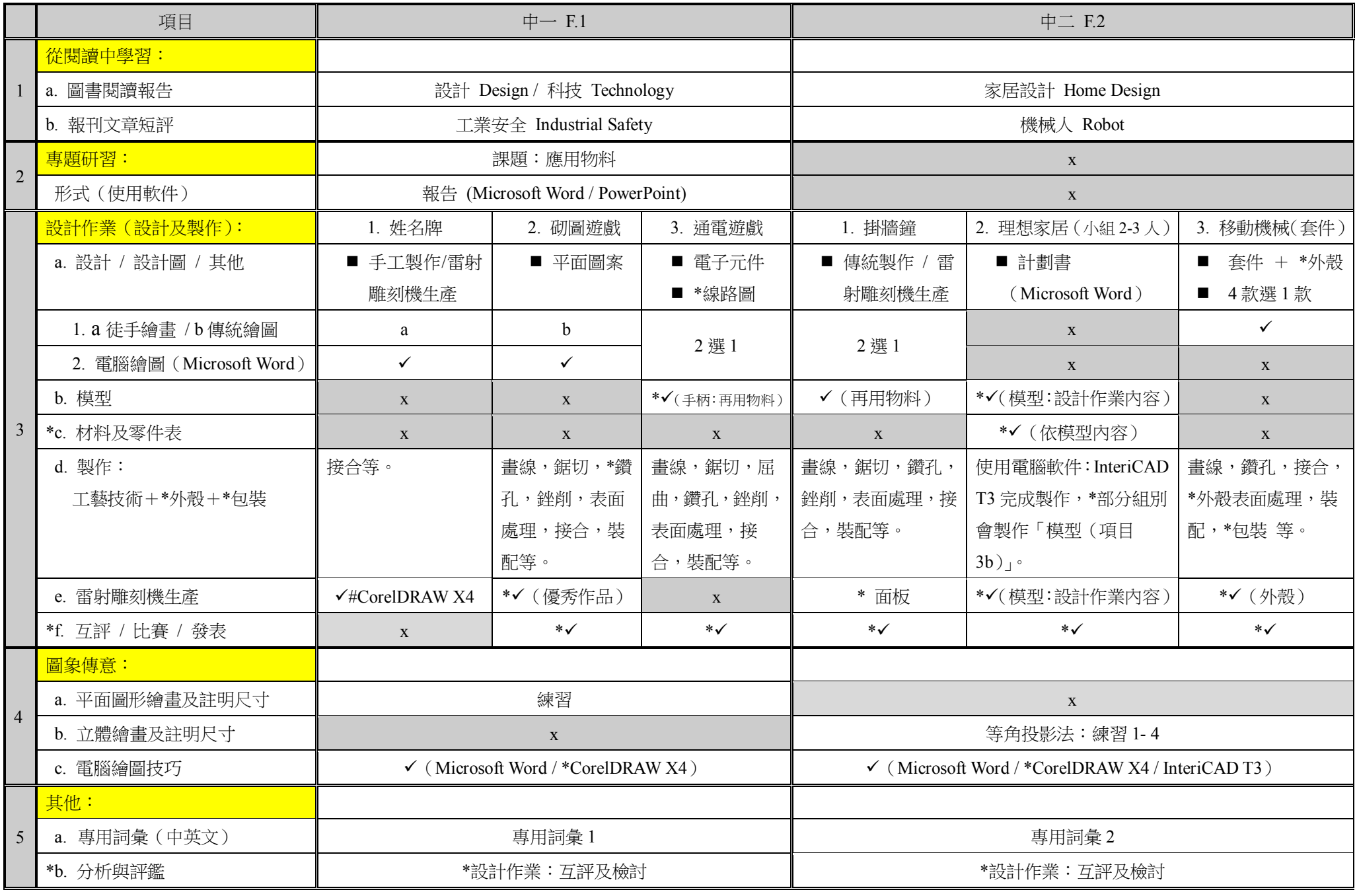

附以堂課,工作紙,問卷等作為評鑑學與教的成效。\*因應教學時間 / 教學進度 / 學生能力 / 學生選擇,進行施教。#F.1 CorelDRAW X4:普通電腦科會教授基本繪畫技巧。